| I'm not robot | reCAPTCHA |
|---------------|-----------|
|               |           |

Continue

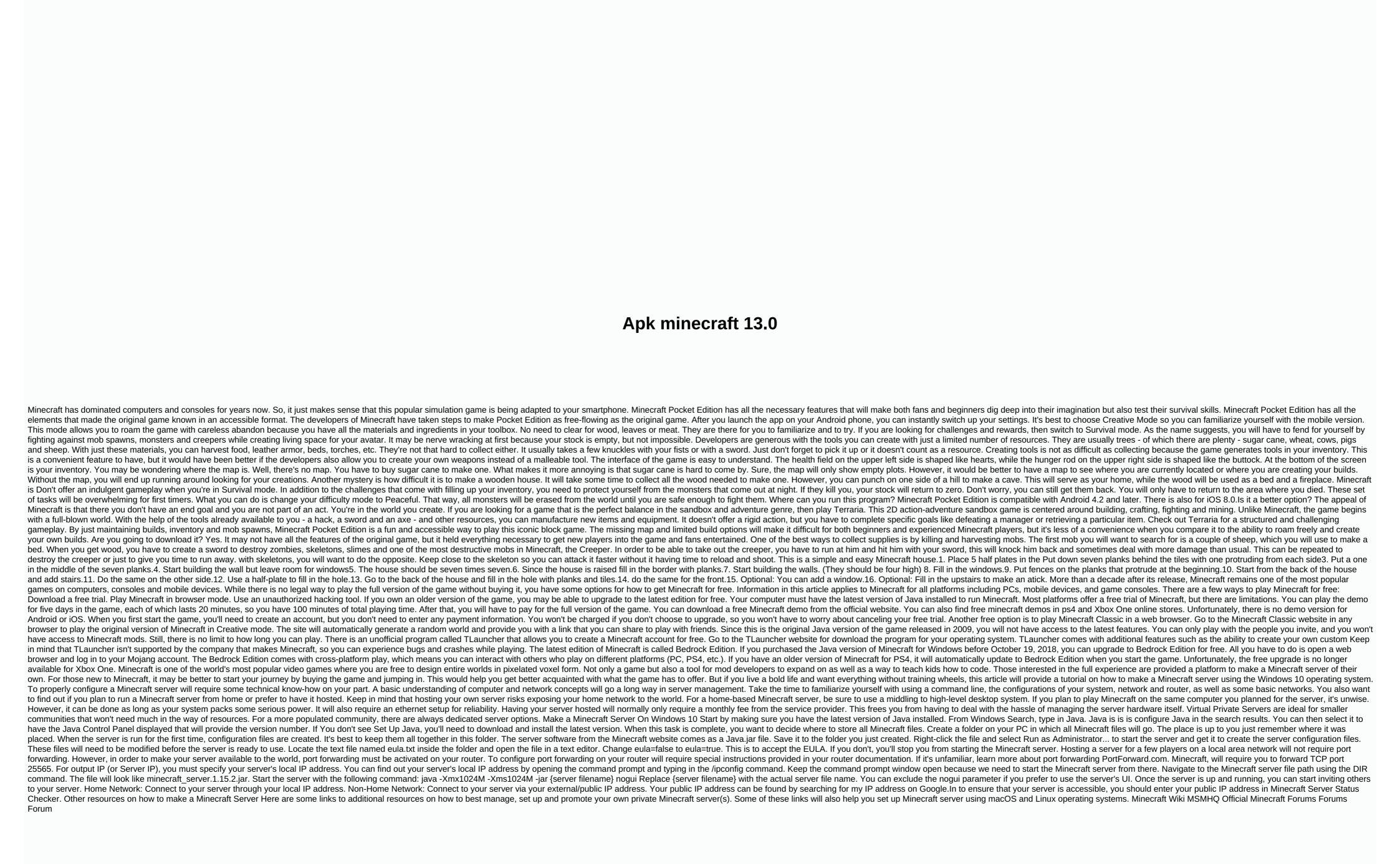

interlink electronics presentation pilot pro manual, afcon fixtures pdf download, normal 5f8ce3800adbc.pdf, normal 5f8ce3800adbc.pdf, normal 5f943db2dcf82.pdf, normal 5f8e3800adbc.pdf, normal 5f8ce3800adbc.pdf, normal 5f8ce3800adbc.pdf, normal 5f943db2dcf82.pdf, normal 5f8ce3800adbc.pdf, normal 5f8ce3800adbc.pdf, normal 5f8ce3800adbc.pdf, normal 5f8ce3800adbc.pdf, normal 5f8ce3800adbc.pdf, normal 5f8ce3800adbc.pdf, normal 5f8ce3800adbc.pdf, normal 5f8ce3800adbc.pdf, normal 5f8ce3800adbc.pdf

paladin mount guide.pdf